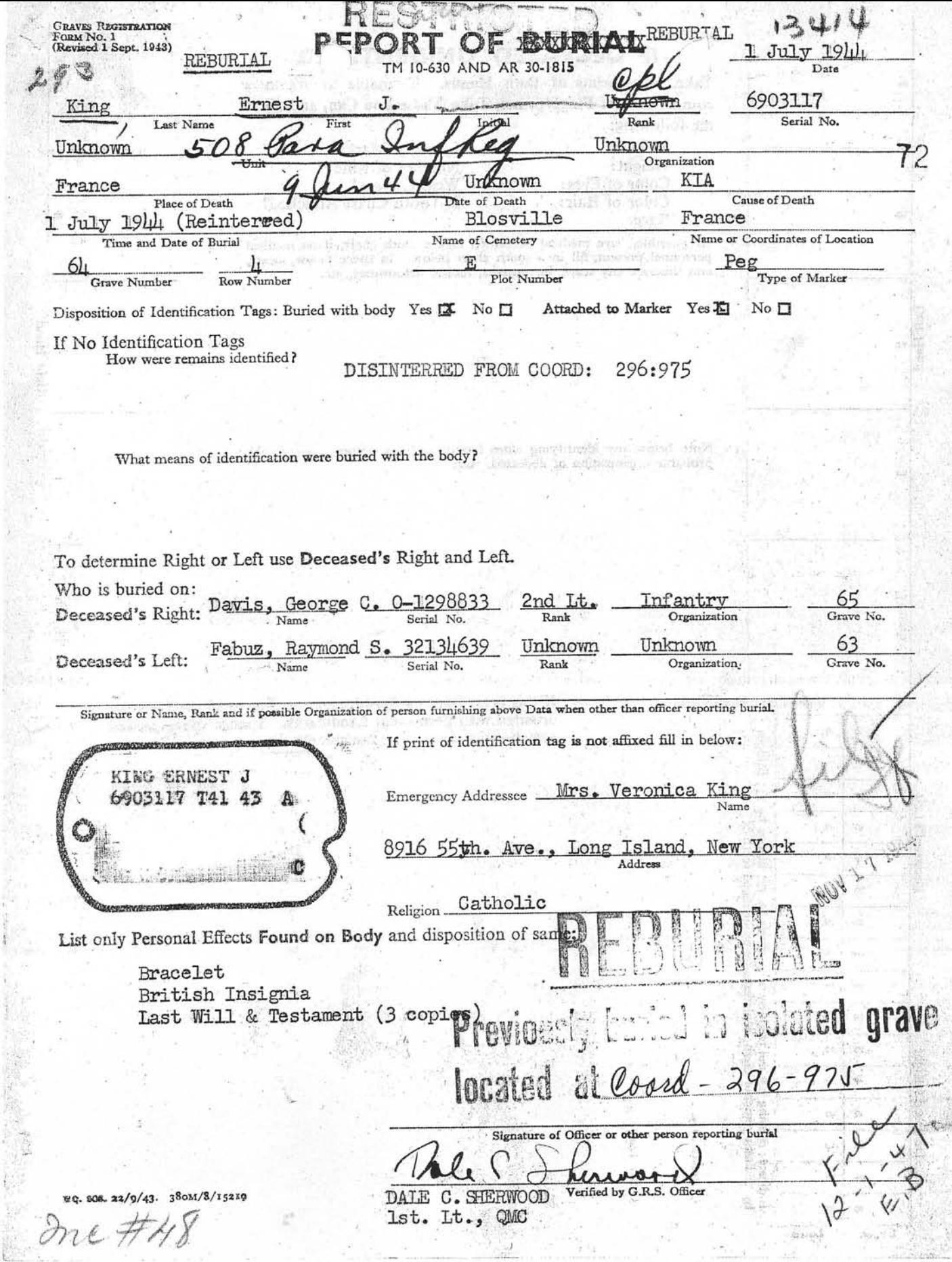

 $\frac{\omega(\mathbf{r})}{\omega(\mathbf{r})} = 1$ 

Serial No.  $6903117$  Name /  $1299$ Organization Address &  $(i\omega i\omega)$ Veronica, King Nearest Relative mis. Address 8916-55 ave, Elmhurst, Long & land Killed in Action. 2122. Died of Disease Mou Battle Area Place of Burial monarch Cemetary Signed abraham

# WAR DEPARTMENT

## THE ADJUTANT GENERAL'S OFFICE

WASHINGTON 25, D. C.

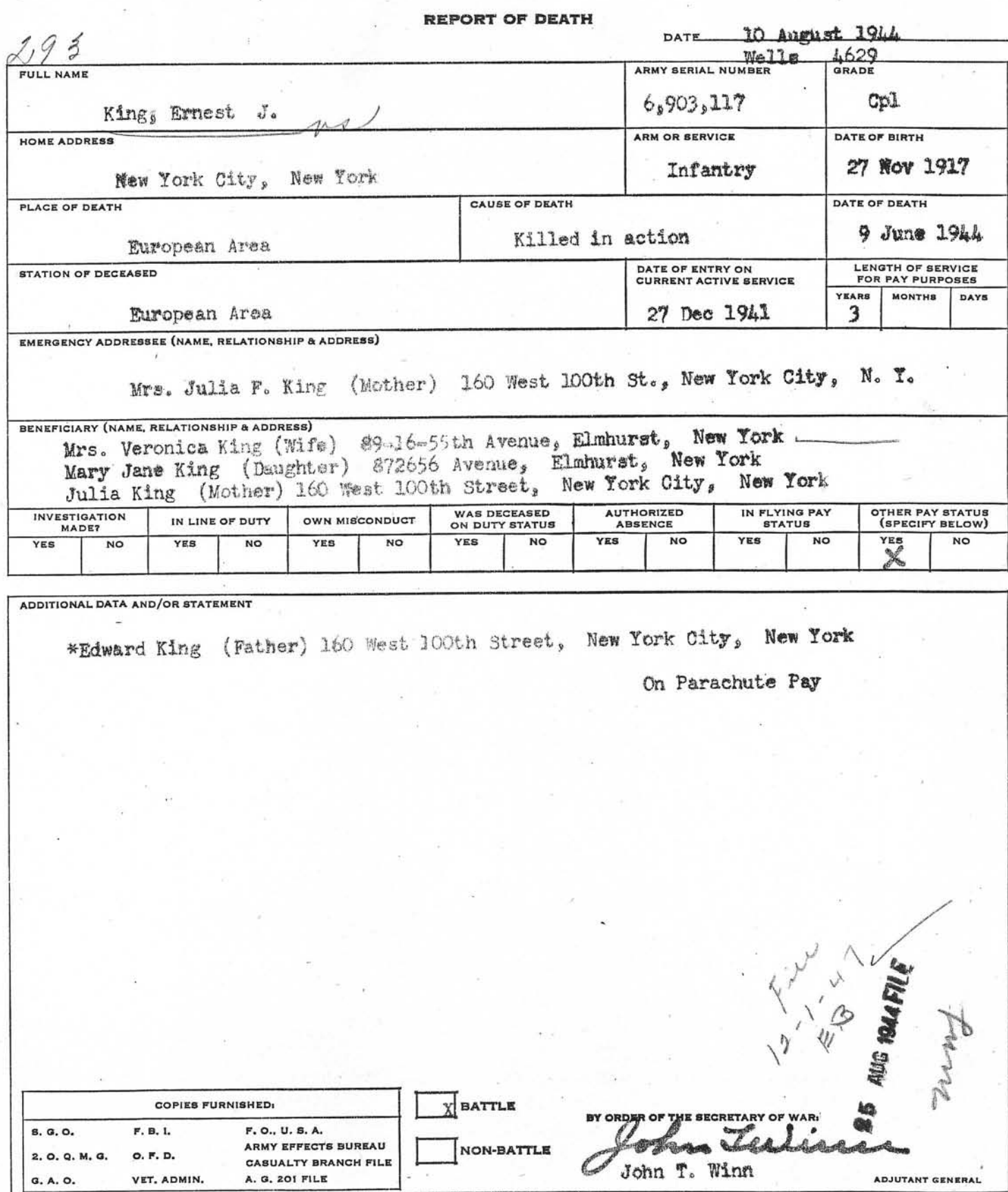

W.

WD. AGO. FORM NO. 52-1, 29 MAY 1944 6

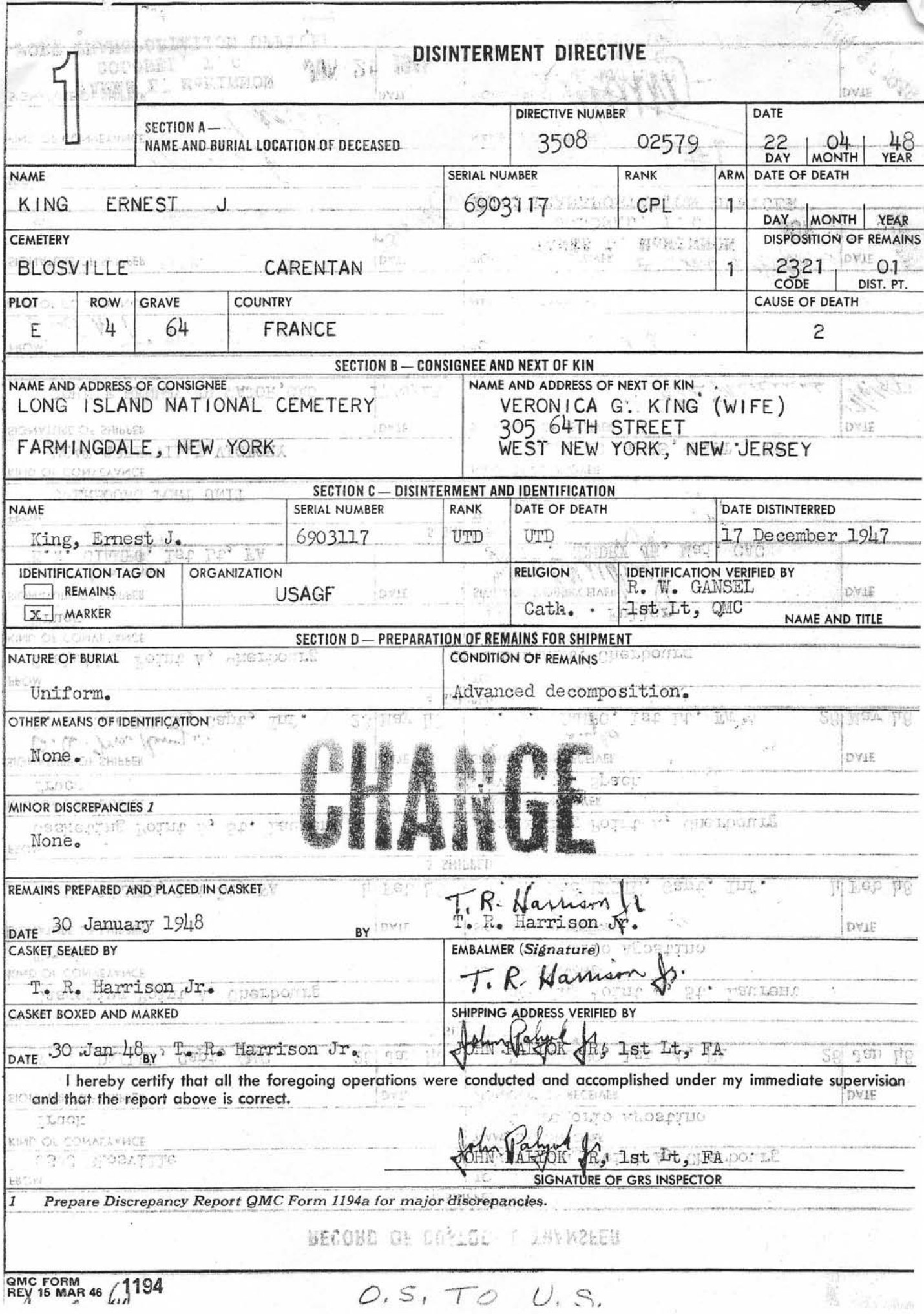

## RECORD OF CUSTODIAL TRANSFER

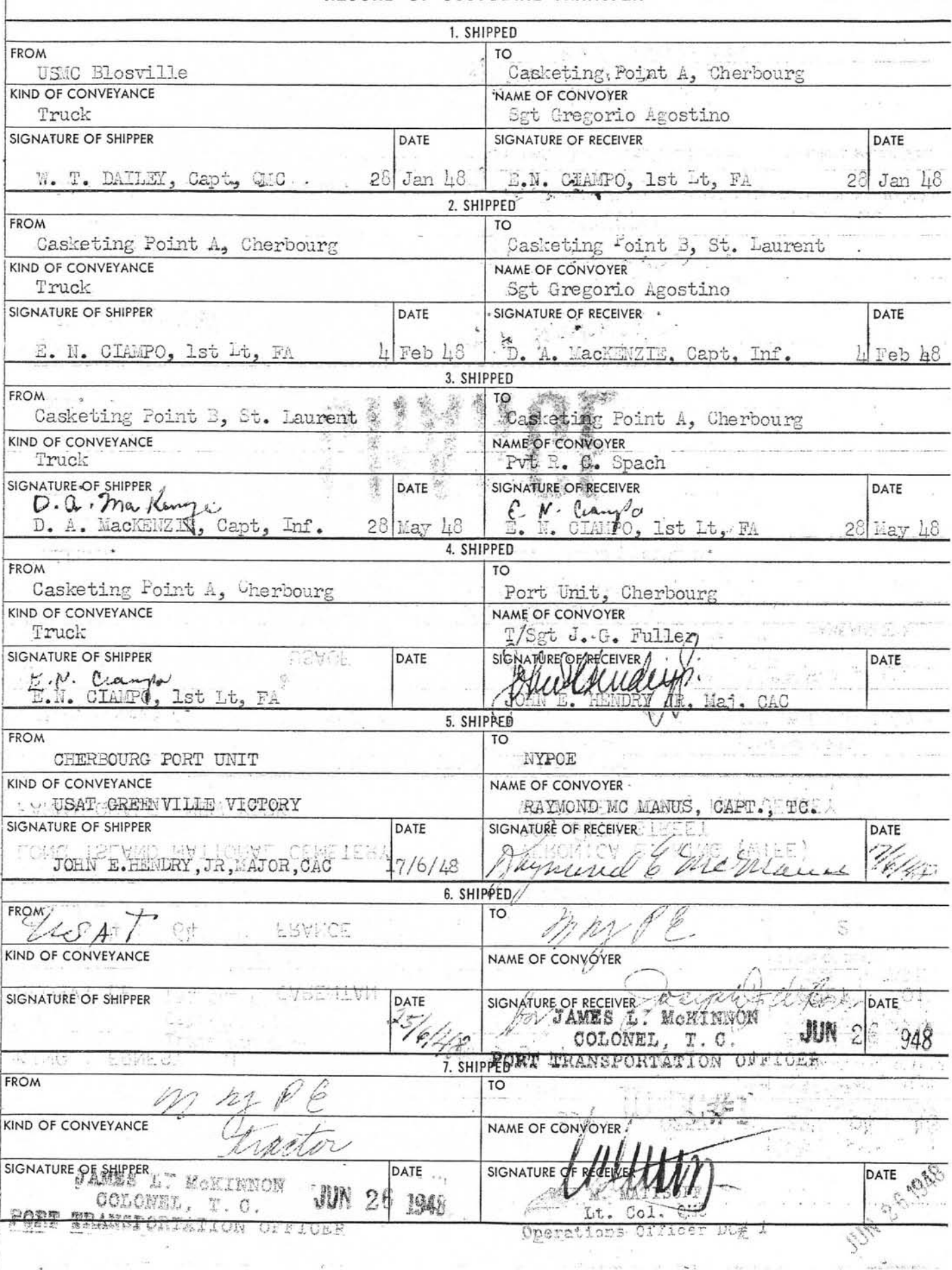

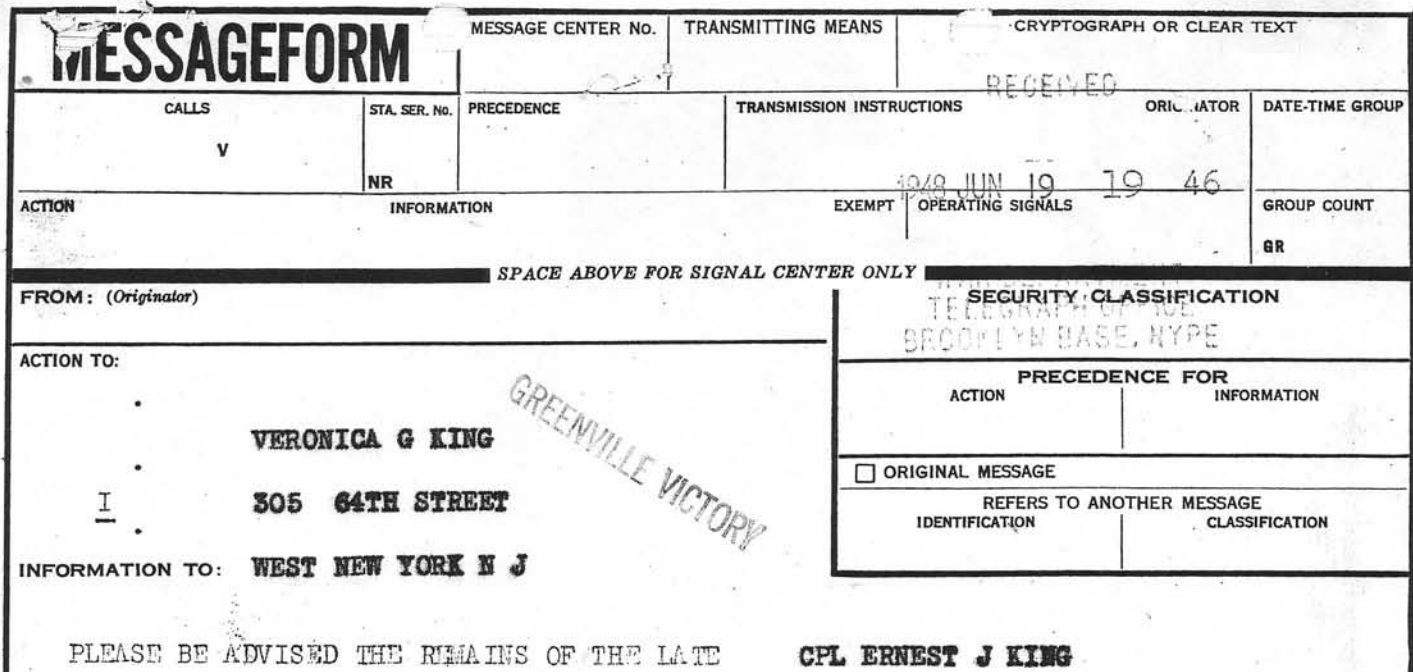

ARE ENROUTE TO THE URITED STATES. RECORDS OF THIS OFFICE INDICATE YOU WISH LONG ISLAND REMAINS BURIED IN NATIONAL CEMETERY

**FARMINGDALE N Y** PLEASE CONFIRM ABOVE DELIVERY INSTRUCTIONS WITHIN FORTY EIGHT HOURS OF THE DATE OF THIS MESSAGE OR SUBMIT NEW DELIVERY INSTRUCTIONS BY TELEGRAM COLLECT TO DISTRIBUTION CENTER NUMBER ONE. NEW YORK PORT OF EMBARKATION. IT WILL NOT BE POSSIBLE TO COMPLY AT GOVERNMENT EXPENSE WITH ANY DESIRED CHANGES IN DELIVERY INSTRUCTIONS RECEIVED AFTER THE EXPIRATION OF THE FORTY EIGHT HOUR PERIOD. YOUR PROMPT COOPERATION WILL GREATLY ASSIST THIS OFFICE IN MAKING FIMAL DELIVEAY. WE REGRET IT IS NOT POSSIBLE AT THIS TIME TO GIVE YOU A DEFINITE DELIVERY DATE, HOUEVER, WE APPRECIATE YOUR DESIRE TO LECEIVE REMAINS AS SOOM AS POSSIELE AND ASSURE YOU EVERY EFFORT IS BEING MADE TO EXPEDITE THE SUPERINTENDENT OF THE NATIONAL CEMETERY WILL NOTIFY YOU BY DELIVERY. TELECIAM THE DATE AND HOUR FULLTRIL SERVICES WILL BE HELD IN SUFFICIENT TIME TO RELEASE

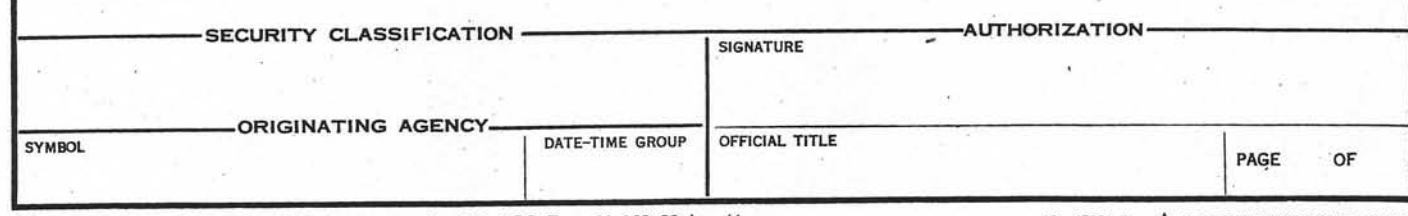

WD AGO FORM 11-168

This form supersedes WD AGO Form 11-168, 23 Aug 44, and WD AGO Form 801, 12 Mar 43, which are obsolete.

JUN 2 H ROM

PERMIT YOUR ATTEMPANCE AT YOUR OUN EXPENSE. MILITARY ESCORT WILL ACCOMPANY REMAINS TO THE NATIONAL CEMETERY. PAYMENT OF \$75 INTERMENT EXPENSE ALLOWANCE IS NOT, REPEAT NOT, AUTHORIZED IN ANY CASE WHERE BURIAL IS IN A NATIONAL CEMETERY. APPROPRIATE JOINT MILITARY HONORS AND RELIGIOUS SERVICES WILL BE BE PROVIDED AT GRAVESIDE BY VETERAMS ORGANIZATIONS OR BY MILITARY OR NAVAL PERSONNEL. ARRANGEMENTS FOR ADDIT'ONAL PRIVATE SERVICES AND CEREMONIES TO BE HELD AT CONCLUSION OF REGULAR SERVICES MAY BE MADE BY YOU. MOTIFY SUPERINTENDENT OF HATIONAL CEMETERY OF YOUR DESIRE. PIFASE INCLUDE FULL NAME OF DECEASED IN REPLY TELEGRAM.

> G. H. BARE COLONEL, CMC

I

Date 13 July 1948

Veronica G. King TO: 305  $64th$ -St., West New York, N.J.

The authorized inscription for a Government headstone of the general type (furnished for all decedents except those who served only during the Civil and Spanish-American Wars) includes: (1) The State from which the veteran came; (2) religious emblem in a small circle above the inscription on the face of the headstone; and (3) the dates of birth and death.

In order that the appropriate information, as desired by the next of kin, may be shown on the headstone for the decedent whose name is listed below, it is requested that you fill in the proper spaces indicated below the data called for, and RETURN THIS FORM PROMPTLY TO THE

> LONG ISLAND NATIONAL CEMETERY. FARMINGDALE, NEW YORK

Superintendent of Cemetery or Commanding Officer of Post

If this form is not returned to the Superintendent within fifteen (15) days from date of mailing, the headstone will be ordered with the data as to religious emblem, State and date of birth inscribed thereon as shown in the official records, and NO CHANGE WILL BE MADE AT A LATER DATE AT GOVERNMENT EXPENSE.

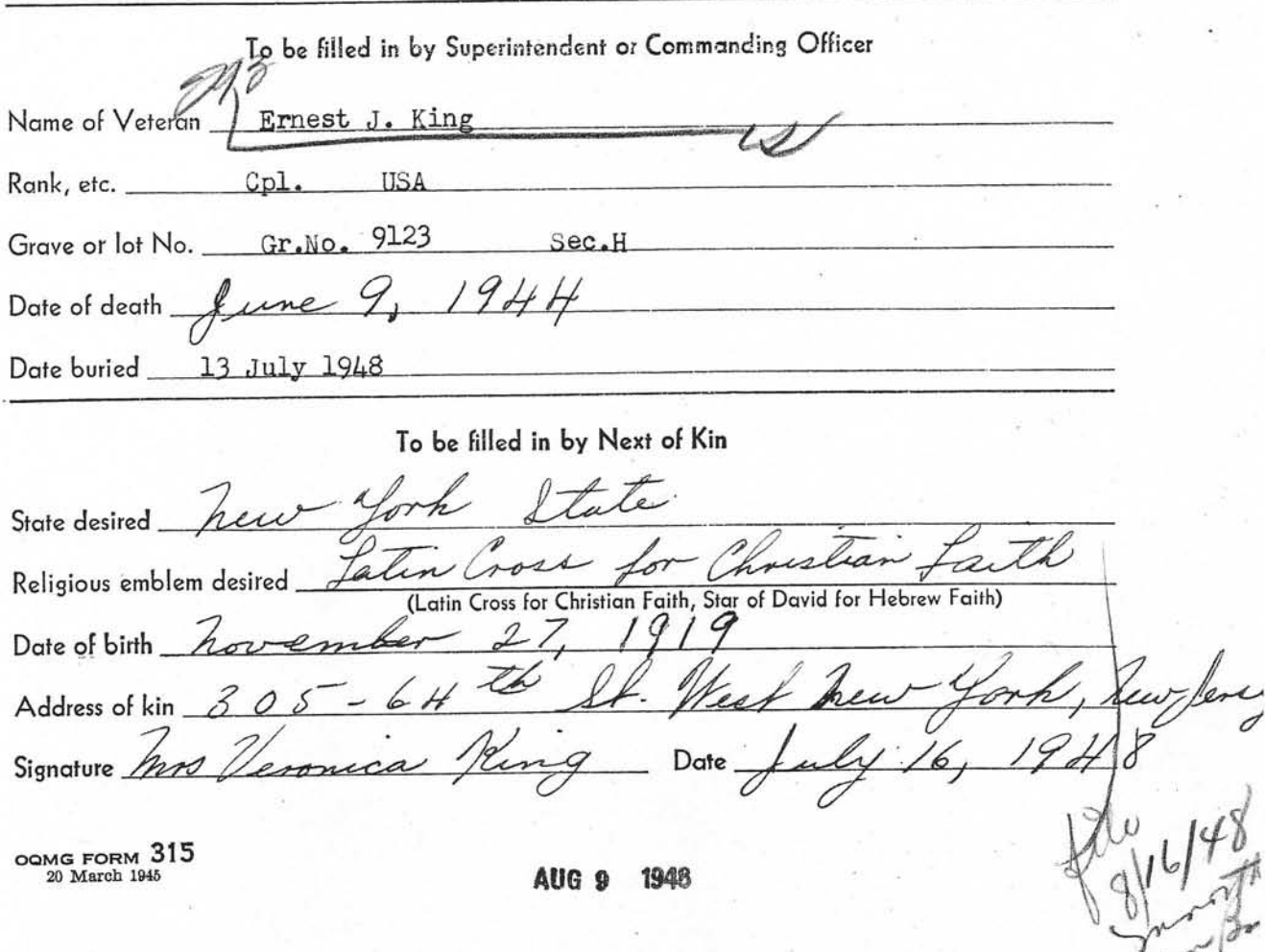

 $601$ 

47 202

#### **FART I** (Continued)

se 1 of this form you have selected Option Number 2 or 3, or Option Number 4 with your own funeral ceremonies desired at a location If or other than the selected national cemetery, complete one of these sections. I, AS THE NEXT OF KIN, DO FURTHER DECLARE THAT I DESIRE THE REMAINS TO BE SENT TO THE FOLLOWING PERSON WHO HAS AGREED TO RECEIVE THEM:

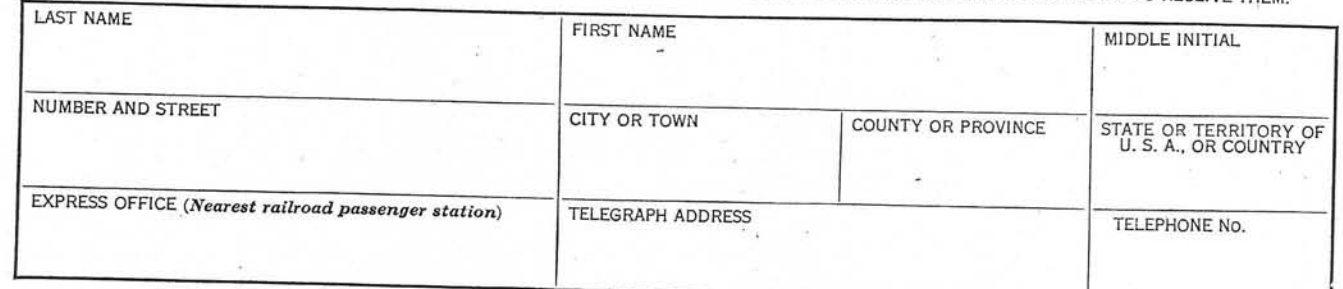

OR

I, AS THE NEXT OF KIN, DO FURTHER DECLARE THAT I DESIRE THE REMAINS TO BE SENT TO THE FOLLOWING FUNERAL DIRECTOR WHO HAS AGREED

FULL NAME OF FUNERAL DIRECTOR

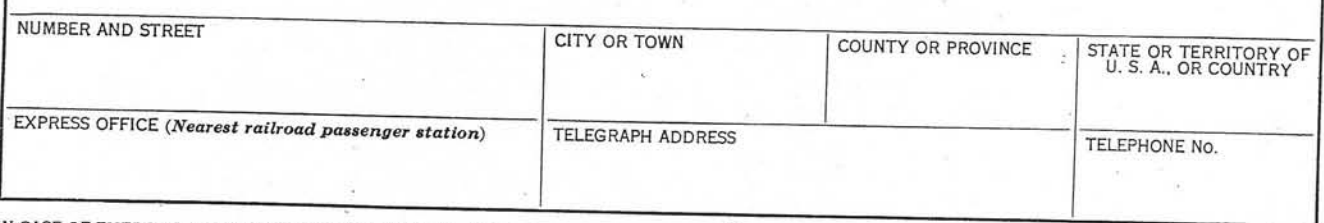

IN CASE OF EMERGENCY THE NAME AND ADDRESS OF THE PERSON NEXT IN LINE OF KINSHIP AFTER ME, AS SET FORTH IN THE PAMPHLET, "DISPOSITION OF WORLD WAR II ARMED FORCES DEAD." IS:

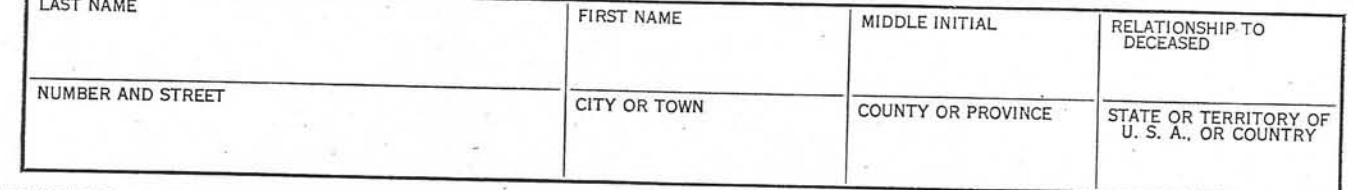

REMARKS OR ADDITIONAL INSTRUCTIONS (For additional space use page 4.\*)

AS EXPLAINED IN THE PAMPHLET, "DISPOSITION OF WORLD WAR II ARMED FORCES DEAD," I AM THE NEXT OF KIN AND THE INDIVIDUAL AUTHORIZED TO DIRECT THE

I, the undersigned, DO SOLEMNLY SWEAR (OR AFFIRM) that the statements made by me in the foregoing document are full and true to

 $-6474$ <br>(STREET AND NUMBER) NEW (NAME PRINTED OR TYPED) (CITY AND STATE) Subscribed and duly sworn to before me according to law by the above-named applicant this day of  $($ or town)  $\alpha$ and State (or Territory or District) of \*NOTE.-Page 4 is part of the notarial attestation. SIGNATURE OF OFFICER AUTHORIZED TO ADMINISTER OATHS) NOWARY PUBLIC in the State of New York Residing in New York County N. Y. Co. Clk's No. 646. The No. 1400-8-8 COLL TITLE) PAGE 2 Commission Expires Am. 13 30, 1926  $16 - 50411 - 1$ 

# FANILY CORRESPONDENCE BRAICH ACCEPTANCE SECTION

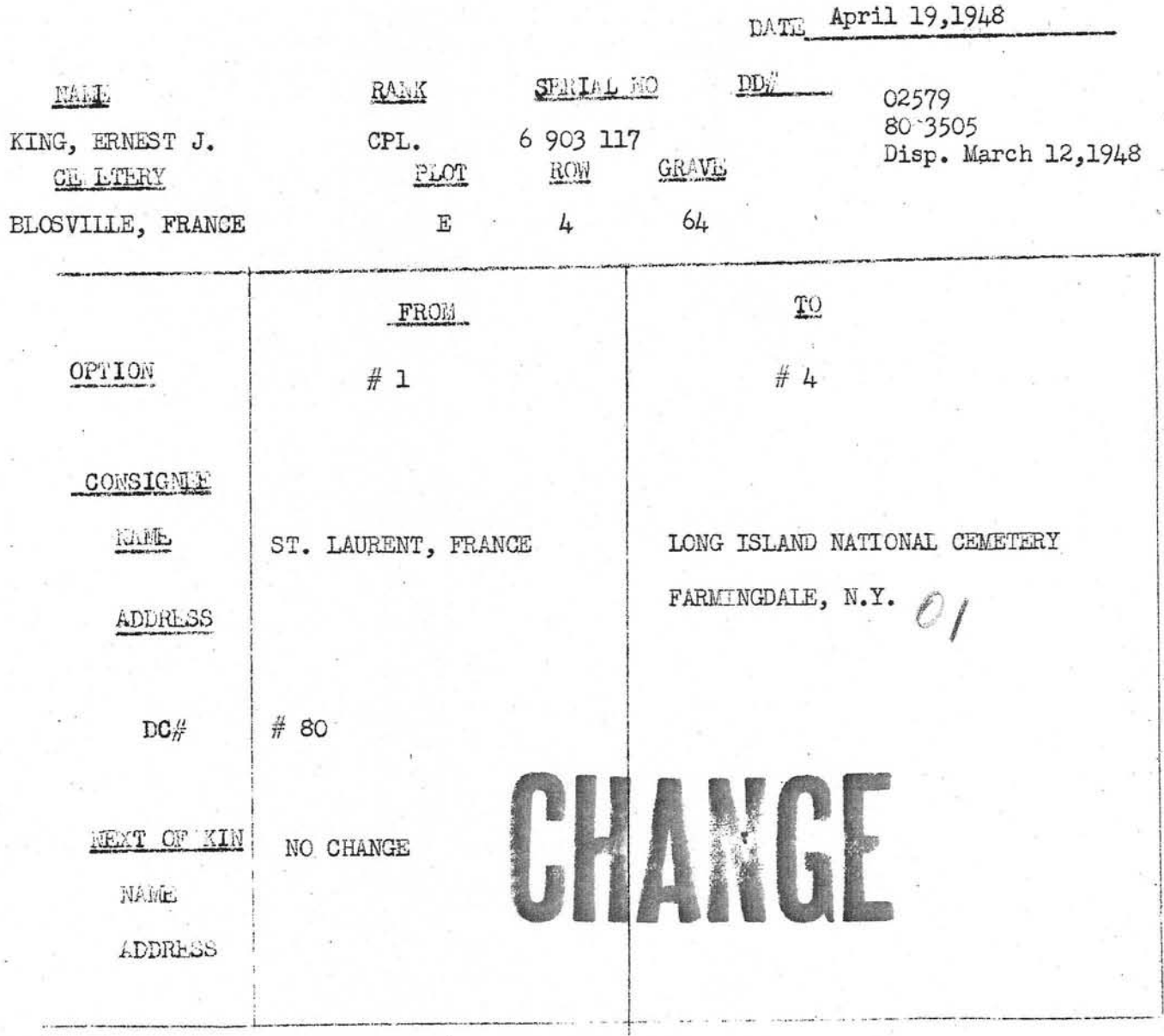

AUTHORITY

345 ATTACHED

 $W-M$ 

**POAC** 

EULLIGAN

LLON

4119

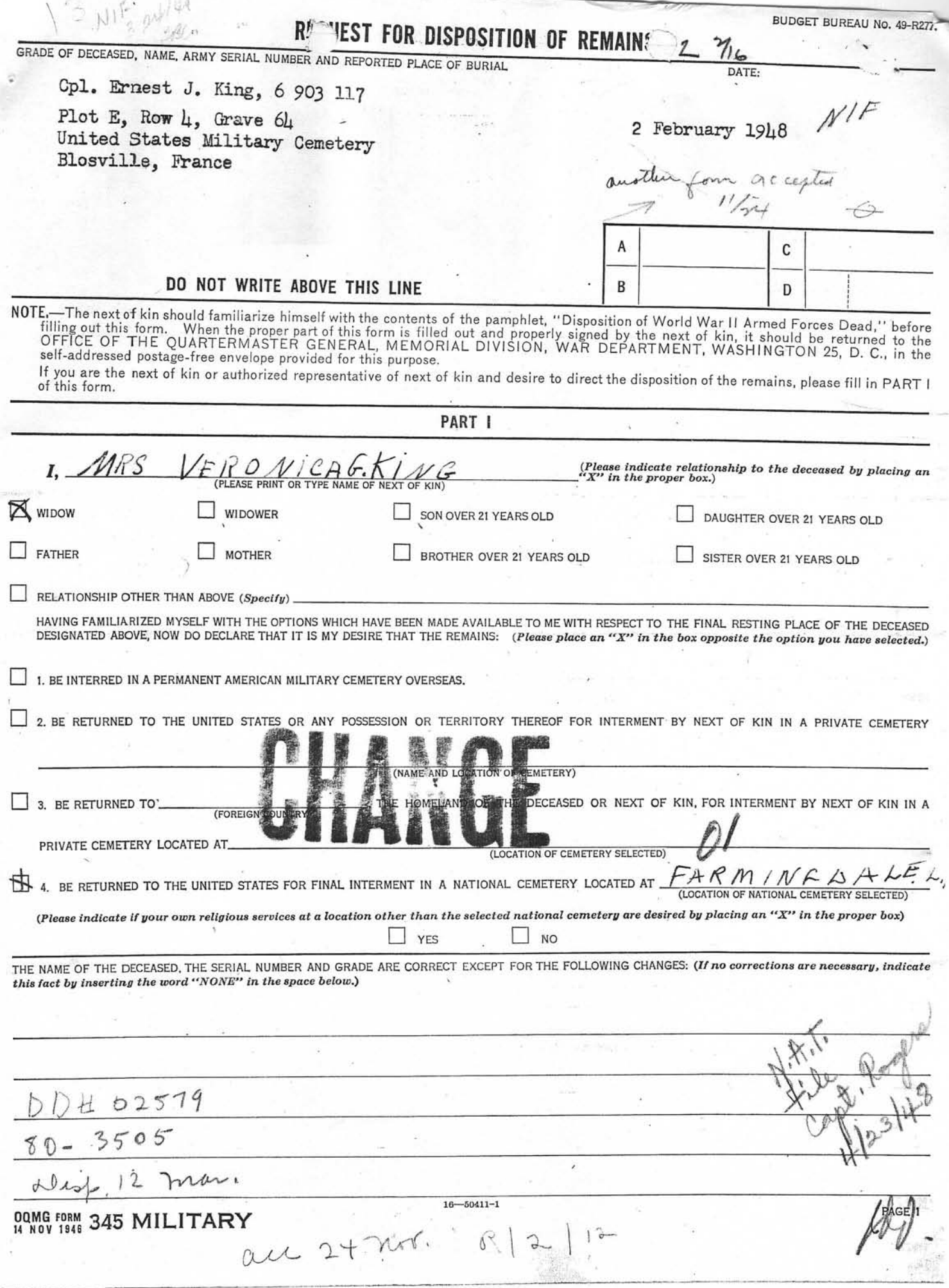

WAR DEPARTMENT<br>TELEGRAPH OFFICE<br>BROOKLYN BASE, HYPE WU289 11 COLLECT NHQ NEW YORK NY 22 337P DSTR CTR #1

 $\boldsymbol{J}$ 

RECEIVED

 $-1948$  JUN 22 21 53

**NYPOE** 

 $\sigma^{\alpha}$ 

 $\mathcal{L}_{\mathbf{d}} = \{ \mathcal{L}_{\mathbf{d}} \in \mathcal{L} \}$ 

LET ARRANGEMENTS STAY AS THEY ARE FOR ERNEST J KING GREENVILLE VICTORY MRS VERONICA KING

426P.

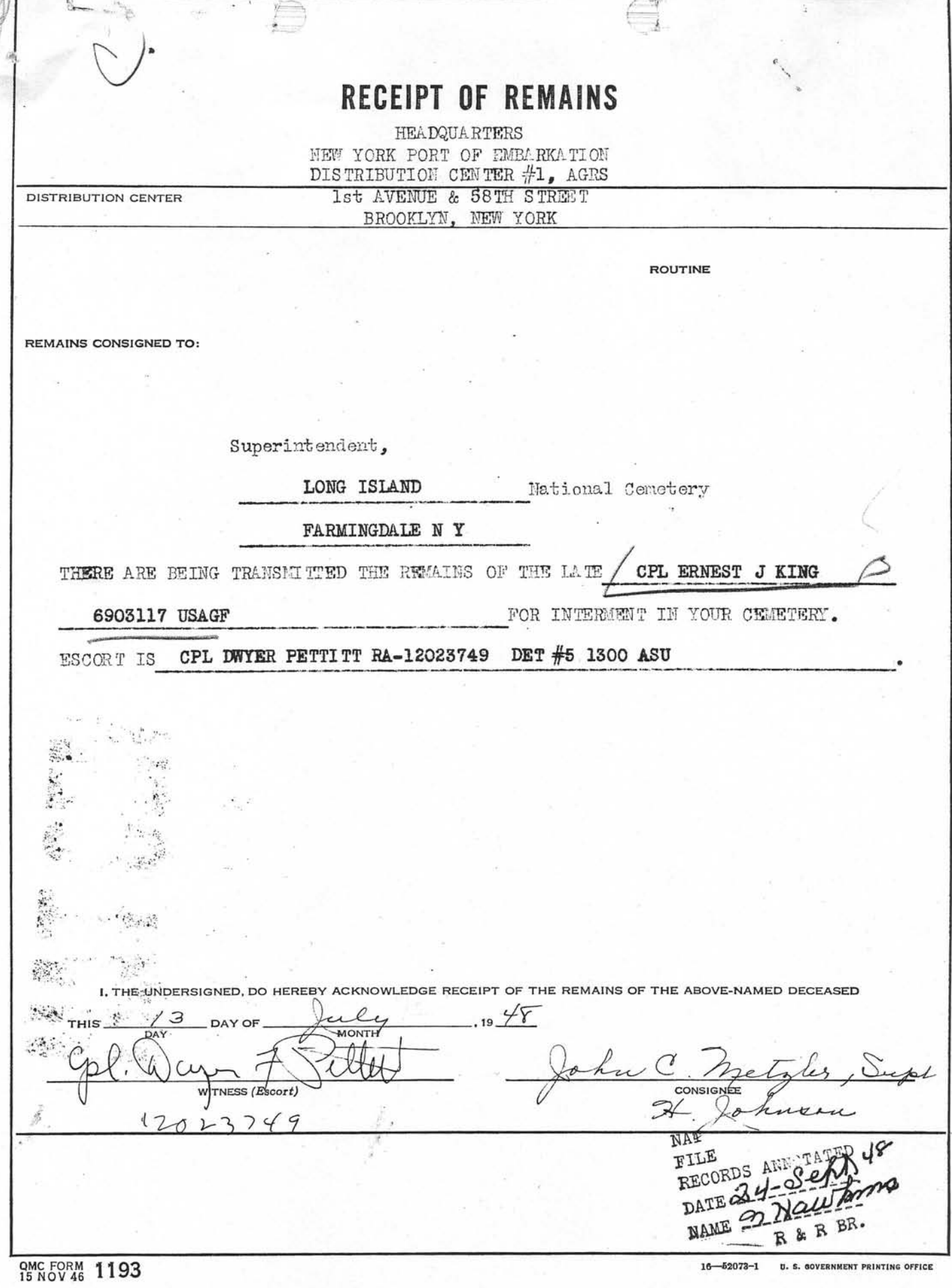

CORRESPONDENCE ACTION SHEET Mr. Miss.  $0\nu$ Addressee: (Mrs.) Relationship Decedent State  $305$  $\sqrt{2}$  $\epsilon$ City, State 70,  $147$ Cemetery Temporary: Permanent: Plot Row Gr Cem. Name or No. City Country *PARAGRAPHS* -- ADDITIONAL -- DATA -- MODIFICATIONS --(sequence)  $83A$ 子 Form, L yelete top of bland form CC. annumitte Analyst Typist Reviewer Modifications OKed 30 Jan 48 安德 47 11117

 $\leq$  .

NOTICE OF CHANGE IN ADDRESS **POING FORM 381** SERIAL NUMBER **RANK** NAME OF DECEASED RELATIONSHIP TOPP NAME OF NEXT OF KI OLD ADDRESS  $16$ **NEW ADDRESS** 6 **REMARKS**  $16 - 51932 - 1$ **NINTING OFFICE** 

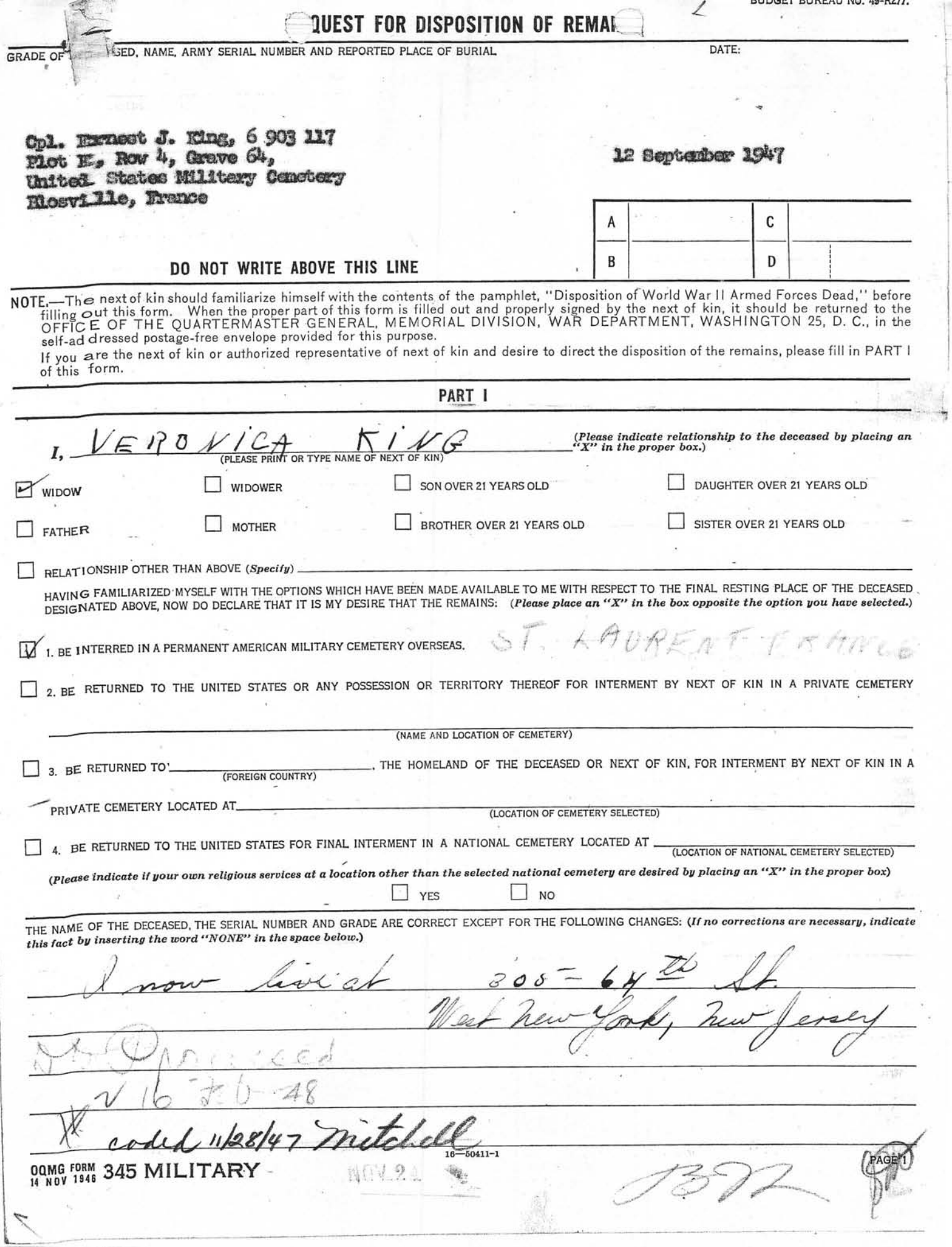

Âı ERVICE FORCES ARMI DFECTS BUREAU

ORDER FOR SHIPMENT

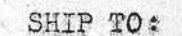

Mrs. Veronica King

305 Sixty-fourth Street

进图

Effects of: Name Cpl. Ernest J. King

6903117

West New York, New Jersey

Case No. 173406-1

Wt.

ASN

DATE January 31, 1945 N. WHIPPLE: bh REMARKS: Inclose Bureau Check Acct. No. Amount Inclose Waluables" item Ship "Valuables" item(s)

FOR: Effects Quartermaster

Remove G.I. Note discrepancy in **Walms** removed Diary removed Laundry removed

Note: SECOND SHIPMENT

ROUTING:

Accounting Branch X Warehouse Division X Files Branch, Adm. Div.

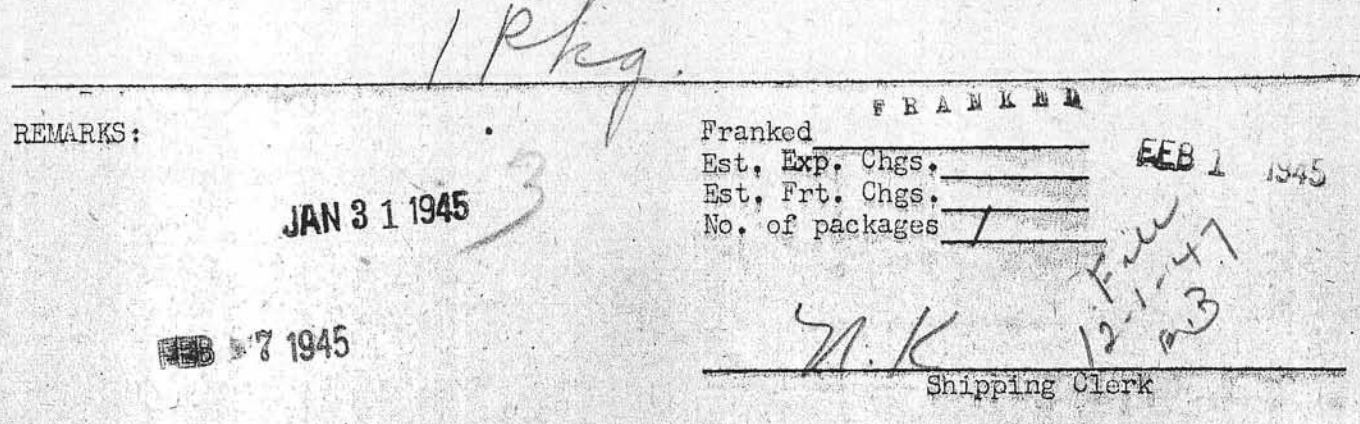

Eff.  $QM$  Form  $14$  (26 Dec. 44)

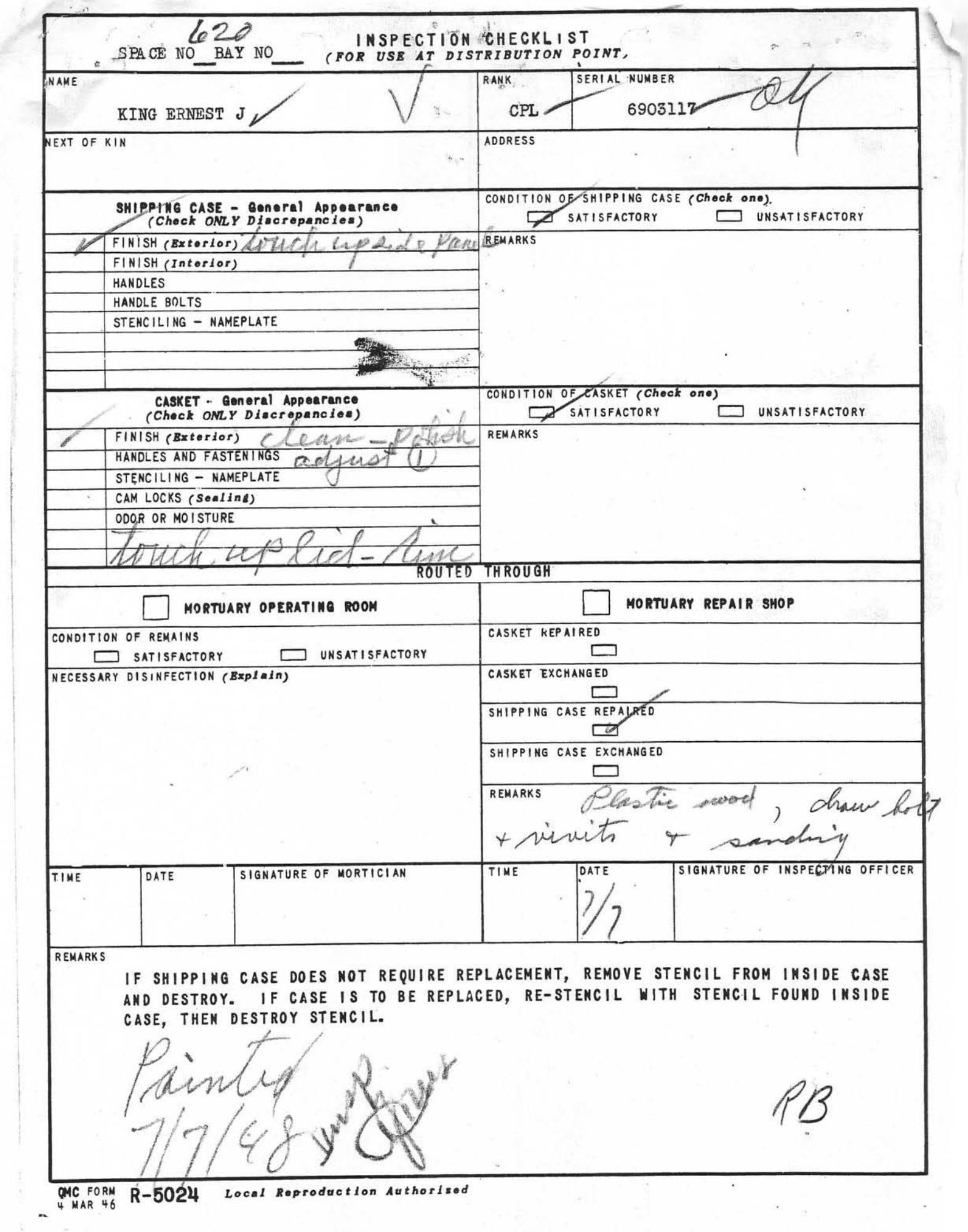

King, Edward & DECEASED ARMY EFFECTS BUREAU INVENTORY SHEET\_\_ SHEETS MISSING BOX NUMBER She ORIGINAL NUMBER OF PACKAGES POW 69 Row ିଅ ABANDONED TALLY NUMBER INVENTORY DATE CASE NUMBER  $173406$ EFFECTS OF RANK  $A.S.N.$ ORGANIZATION PACKAGE DESCRIPTION CLOTHING PERSONAL ITEMS **CONTAINERS** BELT BRACELET, IDENTIFICATION BAGS, CLOTH BELT, MONEY (NO MONEY) **BRUSHES** BAGS, TRAVEL CLOTH, WASH CAMERAS BILLFOLD (NO MONEY) COATS  $CASE.$ GLASSES FOOTWEAR, PR. KNIVES FOOTLOCKER GLOVES, PR. LIGHTERS KIT, SEWING **HANDKERCHIEFS** MISC. INSIGNIA & KIT, TOILET **HEADWEAR** MISC. ITEMS KIT, WRITING PAPERS AND MISC. **JACKETS** PEN, FOUNTAIN OVERCOATS PENCIL, MECHANICAL **BOOKS SCAPFS** PIPES BOOKS, ADDRESS **CHIRTS** RELIGIOUS ARTICLES BOOKS, NOTE SOCKS, PR. RIBBONS, DECORATION BOOKS, PILOT LOG TIES RINGS DIARY (REMOVED FOR DURATION) TOWELS TOSACCO FILMS TROUSERS, 'PR. TOILET ARTICLES LETTERS TRUNKS, PR. WATCH PAPERS, PERSONAL **UNDERWEAR** WINGS PHOTOS SHOE SHINE ARTICLES SHORT SNORTER SOUVENIRS SOUVENIR MONEY STATIONERY TESTAMENTS U.S. MONEY (AMOUNT) REMARKS: Version King<br>116-55 the and. 3. 3.<br>Elmhunt Long Osland My ATTACHMENTS: 1 FORM #54 FORM #100 3 - Lest Will & Jestaments 1 SR Label. no carrespondence **WEIGHT** GI REMOVED **JAN 23 1945** Triles

"ARMY SERVICE FORCES ARMY EFFECTS BUREAU

 $\mathcal{X}$ 

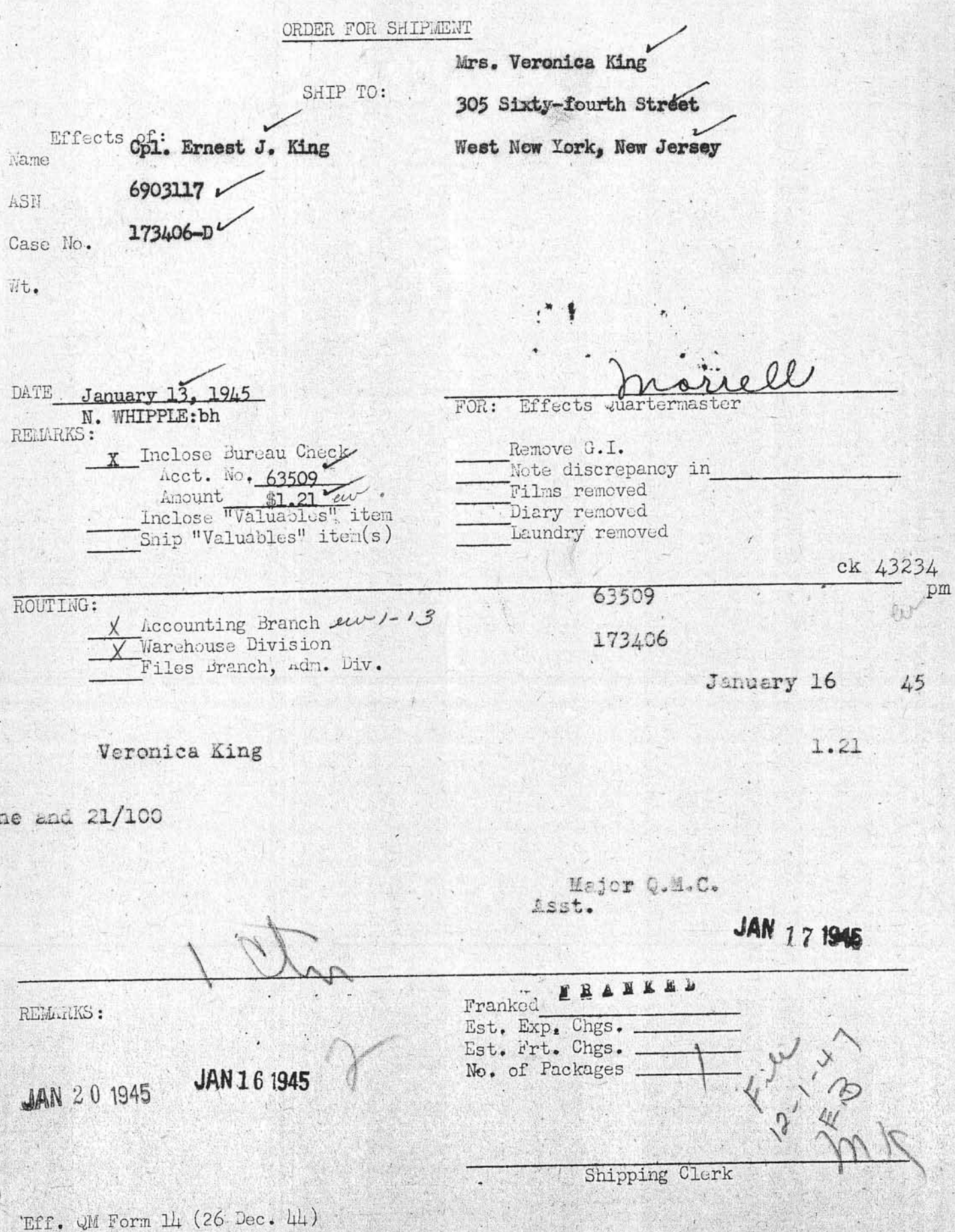

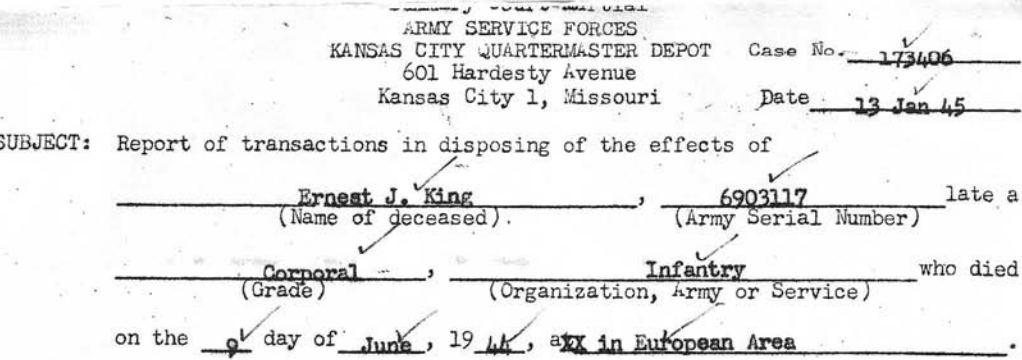

TO : The Adjutant General, War Department 25, D.C.

1. Complying with A.W. 112, a Summary Court-Martial, convened at Kansas City, Mo., pursuant to S.O. 228, Hq., KCQM Depot, dated 25 September 1943, for the purpose of disposing of the effects of the above-named soldier, or person subject to military law, reports that:

a. No legal representative or widow of decedent being present at decedents camp or quarters, effects of decedent were forwarded to this Summary Court-Martial.

b. Local debtors owed decedent's estate \$ None , of which the sum of was collected. (If nothing was found due or collected, state "None"; otherwise attach itemized statement of sums owing and collected.) (Incl.

c. Decedent owed undisputed local creditors the sum of \$ None which has been paid by the Summary Court-Martial from funds of decedent. (See inclosed receipt ,  $Incl.$ 

d. Disposition of decedent's effects (less money paid creditors, if any) has been made by the Summary Court-Martial by transmittal through the Quartermaster Corps, at Government expense to person found entitled (See Summary Court-Martial FINDING below)

#### FINDING

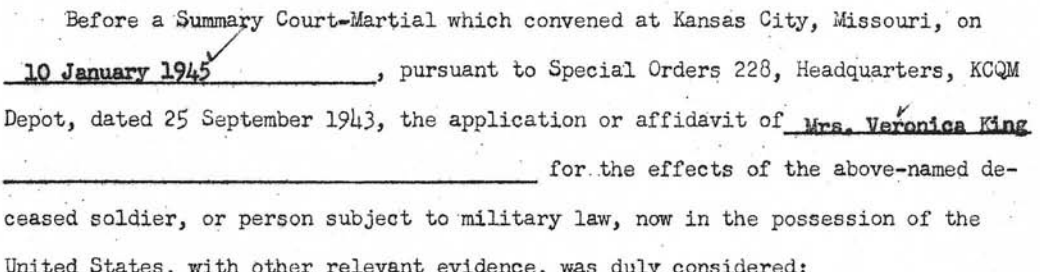

Whereupon, this Summary Court-Martial finds that, under the provisions of

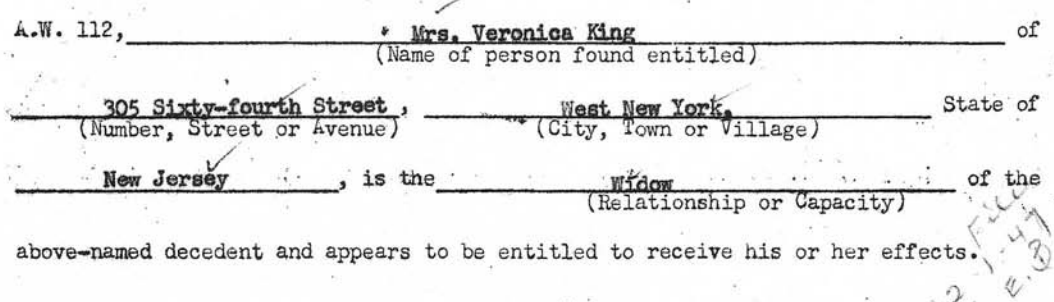

(Signature of Summary Court Officer,

DECEASED SHEET SHEETS ARMY EFFECTS BUREAU INVENTORY 0E MISSING ORIGINAL NUMBER OF PACKAGES BOX NUMBER PO W ABANDONED INVENTORY DATE TALLY NUMBER **CASE NUMBER**  $73$  $\pi$ **EFFECTS OF** RANK  $n$  $A.S.N.$ ORGANIZATION 690  $\delta$ PACKAGE DESCRIPTION CLOTHING PERSONAL ITEMS CONTAINERS BAGS; TRAVEL BRACELET, IDENTIFICATION BELT BELT, MONEY (NO MONEY) BAGS, CLOTH **BRUSHES** BILLFOLD (NO MONEY) **HEADWEAR** GLASSES CLOTH, WASH **KN IVES** CASE. -COATS LIGHTERS FOCTLOCKER X. FOOTWEAR, PR. MISC. INSIGNIAS KIT, SEWING KIT, TOILET . > GLOVES, PR. MISC. ITEMS PEN, FOUNTAIN x KIT, WRITING ... **HANDKERCHIEFS** PAPERS AND MISC. PENCIL, MECHANICAL & **JACKETS** OVERCOATS PIPES **BOOKS** SHIRTS RELIGIOUS ARTICLES **FILMS** SOCKS, PR. RIBBONS, DECORATION LETTERS TIES RINGS PAPERS, PERSONAL ×  $\times$ TOWELS & TOBACCO PHOTOS & TROUSERS, PR. TOILET ARTICLES SHOE SHINE ARTICLES × TRUNKS, PR. WINGS SOUVENIRS 4 **UNDERWEAR WATCH** SOUVEN IR MONEY CAMERAS **SCARES TESTAMENTS** BOOKS, ADDRESS BOOKS, NOTE Prece BOOKS, PILOT LOG **STATIONERY** SHORT SNORTER U.S. MONEY DIARY (REMOVED FOR DURATION) Clanchip unknown ATTACHNENTS: XI FORM RSUL rela **REMARKS: FORM #100**  $\upsilon$ Abouth  $6 - 56$  th and. unet, J new york Correspo no WEIGHT  $T$ X. GI REMOVED SHORTAGE ON - $C.A.T.$ X REVERSE مناز IDENT, TAGS DIARY REMOTED WAREHOUSE SPACE STORED 3Y  $1.7.9$   $mm.$   $mm.$ 

 $\tilde{\mathcal{Z}}$ VALUABLES RECEIPT Kemana & to  $\mathbb{M}$ Carlo TALLY NO. 5574 Mont any  $1, 2$ Emest. g. Ks **HAME**  $a_{16}$  +  $\tilde{z}$  $\sim$  ol. NK  $\label{eq:1.1} \frac{1}{\lambda} \propto \frac{\lambda}{\lambda} \frac{1}{\lambda} \frac{1}{\lambda} \frac{1}{\lambda} \frac{1}{\lambda} \frac{1}{\lambda} \frac{1}{\lambda} \frac{1}{\lambda} \frac{1}{\lambda} \frac{1}{\lambda}$  $03117$  $0 - 44$ Jenndson.  $\sim$ hira ä, ¥.  $\ldots$ ú. ak)  $\sim 10^{-10}$ š as- $\frac{1}{2}$ Ŷ,  $\Lambda$ I certify that the above listed items were not in the containers inventoried by me: **INVENTORY CLERK**  $\overline{\mathcal{F}}$  $\frac{1}{4}$ à. SUPERVISOR ł. G. I. FEMOVED 75.  $\mathbf{r}$ in an ş  $\mathcal{N} \times \mathcal{V} \big( \mathcal{C} \big( \mathcal{C} \big) \big) \cong \mathbb{R}_+ \cup \{ \mathcal{C} \big( \mathcal{C} \big) \} \times \cup \{ \mathcal{C} \big( \mathcal{C} \big) \}$  $\overline{\Omega}$ ¥.

## INVENTORY OF FFECTS

(See AR  $00-55$ 

King Ernest \_\_\_\_\_ \_\_ \_\_6903117<br>(Last name) (First name) (Middle initial) (Army serial number)

late a  $\underset{\text{(Organization for arm or service)}}{\underbrace{\text{Cpd}}}\text{Carganization for arm or service}}$ 

who died on the  $9th$  ay of June, 19  $44$ 

CLASS I—Saber, insignia, decorations, medals, campaign badges, watches, manuscripts, and other articles valuable chiefly as keepsakes.

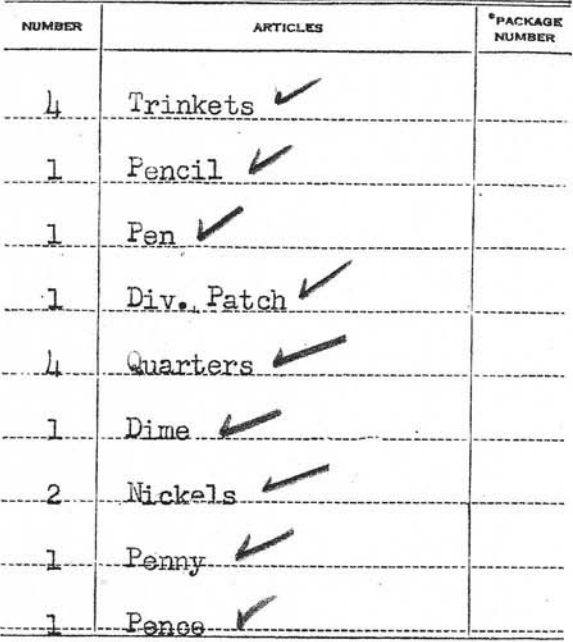

\*To be filled out only in case of shipment to The Adjutant General.

#### **CLASS II-Other effects**

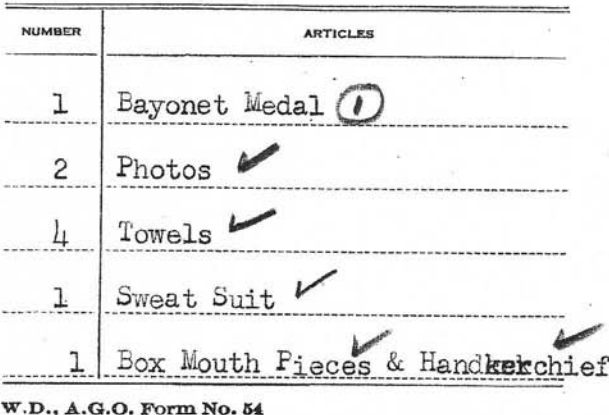

July 1, 1933

Specie... \$.......... Money Notes<sub>s</sub> I CERTIFY that the foregoing inventory comprises all<br>the effects of the deceased whose name appears on the first page hereof, and that \*the effects were delivered to 82d A/B Div QM THRU Effects ETOUSA. For Del To: Veronica King QM 87 2 ft and day using the district of the state of the fact of the fact of the fact of the fact of the fact of the fact of the fact of the fact of the fact of the fact of the fact of the fact of the fact of the fact of the XICXEN GENERAL REGIS AXENDARY GENERAL GENERAL CONTRACTOR XXX A DINANX WAREN DINA MOSA OF CHAS A KLAVE DESIRENT JOSEPH E HARTSOUGH, 2d Lieut., Infantry, Personnel Officer APO 230  $(Station)$  $13$   $July$   $1944$ "Strike out words not applicable.

1677

Ho

RESTRICTED

HEAD MARTERS BASE CAMP 508th Parachute Infantry A.P.O. 230, U. S. Army

### 14 July 1944

SUBJECT : Disposition of Effects

: Effects Quartermaster, ETOUSA, A.P.O. 887, U. S. Army TO . THRU: C. C., 62d A/B Division, A.P.O. 469, U. S. Army

 $\mathcal{G}_2$  ,  $\mathcal{G}_2$  ,  $\mathcal{G}_3$  ,  $\mathcal{G}_4$  ,  $\mathcal{G}_5$  ,  $\mathcal{G}_6$  ,  $\mathcal{G}_7$  ,  $\mathcal{G}_8$  $1.$ Ernest J. King Company "F" , 508th Parachute Infantry, Alled in action, 9 June, , 1944.

2. Effects were packaged and forwarded to 82d A/B Division Quartermaster on 15 July , 1944.

is believed not to have an account with 3. Decessed any bank in the United Kingdom.

4. Deceased is known not to have any private debtors or creditors.

5. Name and address of next of kin is VERONICA King<br>8726 56th QUE ELKHURST,  $\lambda \cdot \tilde{x} \cdot \tilde{y} = \mu \tilde{y}$ 100th St., New York City, N. Y

6. Attached hereto Money Order in the amount of  $\mu \circ \mu \varepsilon$ 

For the Commanding Officer:

eple E. Thankong

JOSEPH E. HARTSOUCH 2d Lieut., Infantry, Personnel Officer.

INCLS.: WD AGO Form 54 Maney Order

RESTRICTED

RESTRICTED

201 - King, Ernest J. 18t Indi ENL/w jm HEADQUARTERS 82D AIRBORNE DIVISION, APO 469, U. S. Army, 5 August 1944. TO: Effects Quartermaster, ETOUSA, APO 871, U. S. Army.

<u>RESTRICT</u>

 $E D$ 

 $173406$ 

Full of

1  $\frac{\text{Incl}(\mathbf{x})}{n/c}$ 

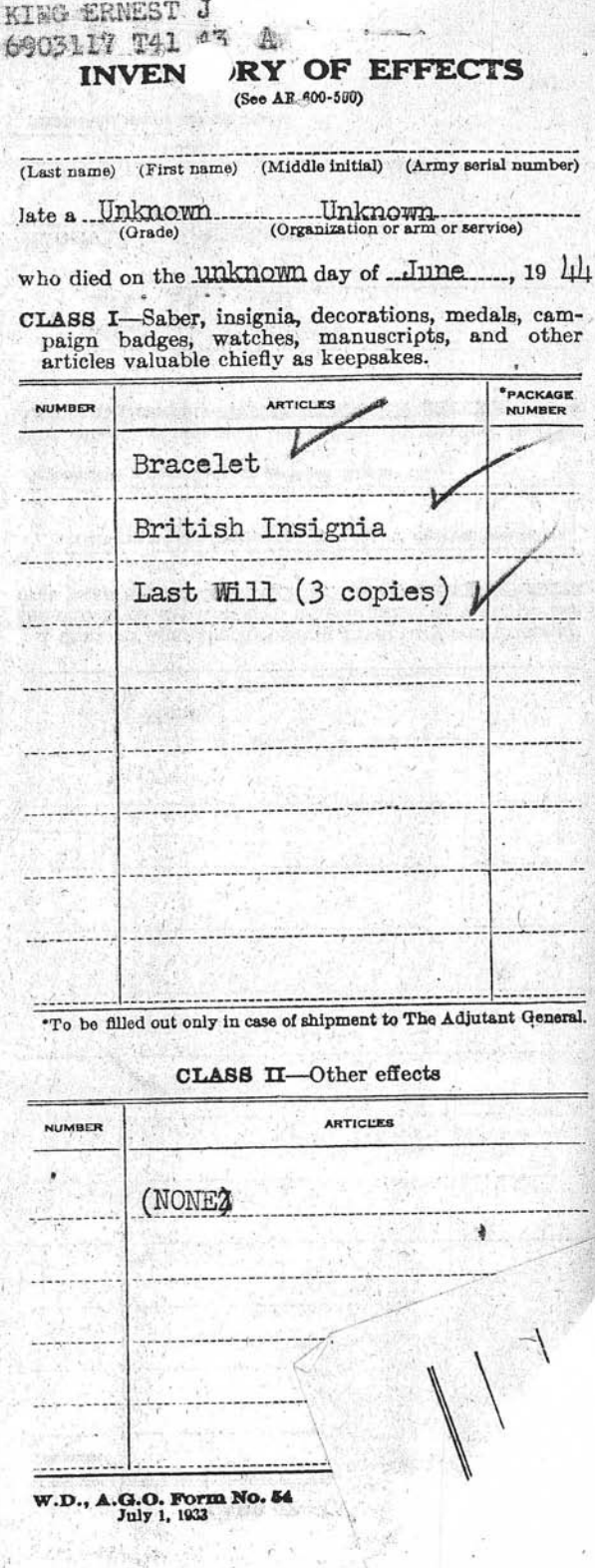

na ma

3.

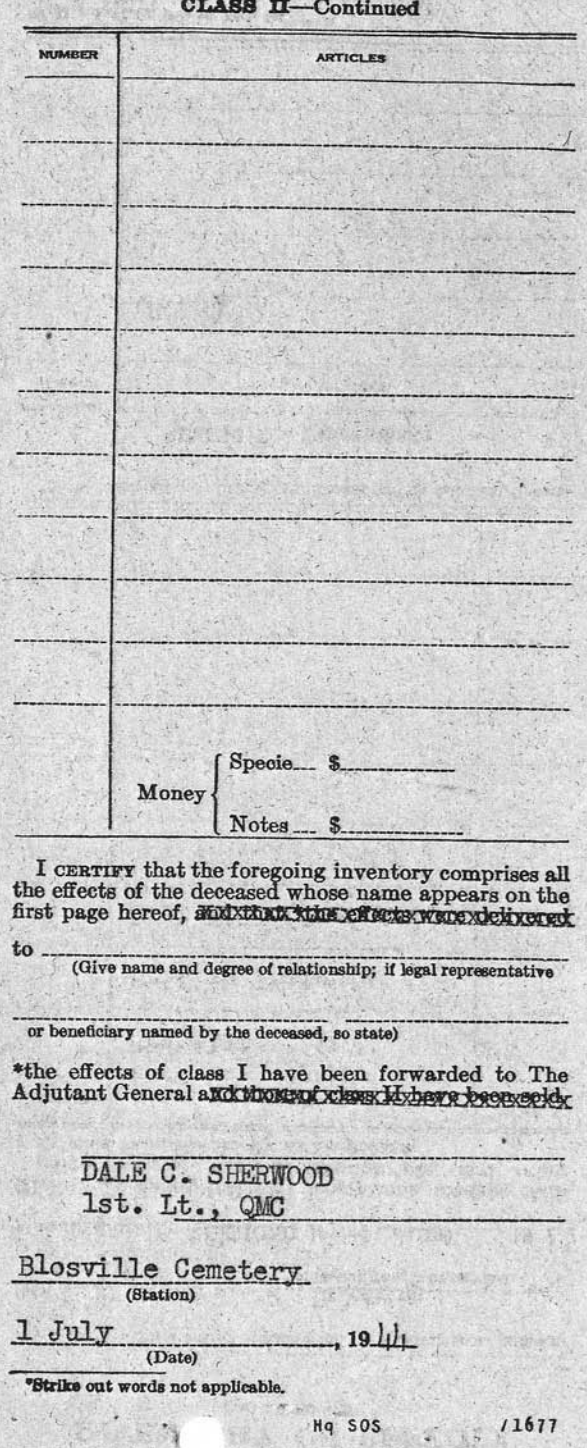

# WAR DEPARTMENT

## THE ADJUTANT GENERAL'S OFFICE

**REPORT OF DEATH** 

 $-573406$ 

10 August 1944

DAYS

 $W = 11$   $4629$ 

DATE\_

WASHINGTON 25, D. C.

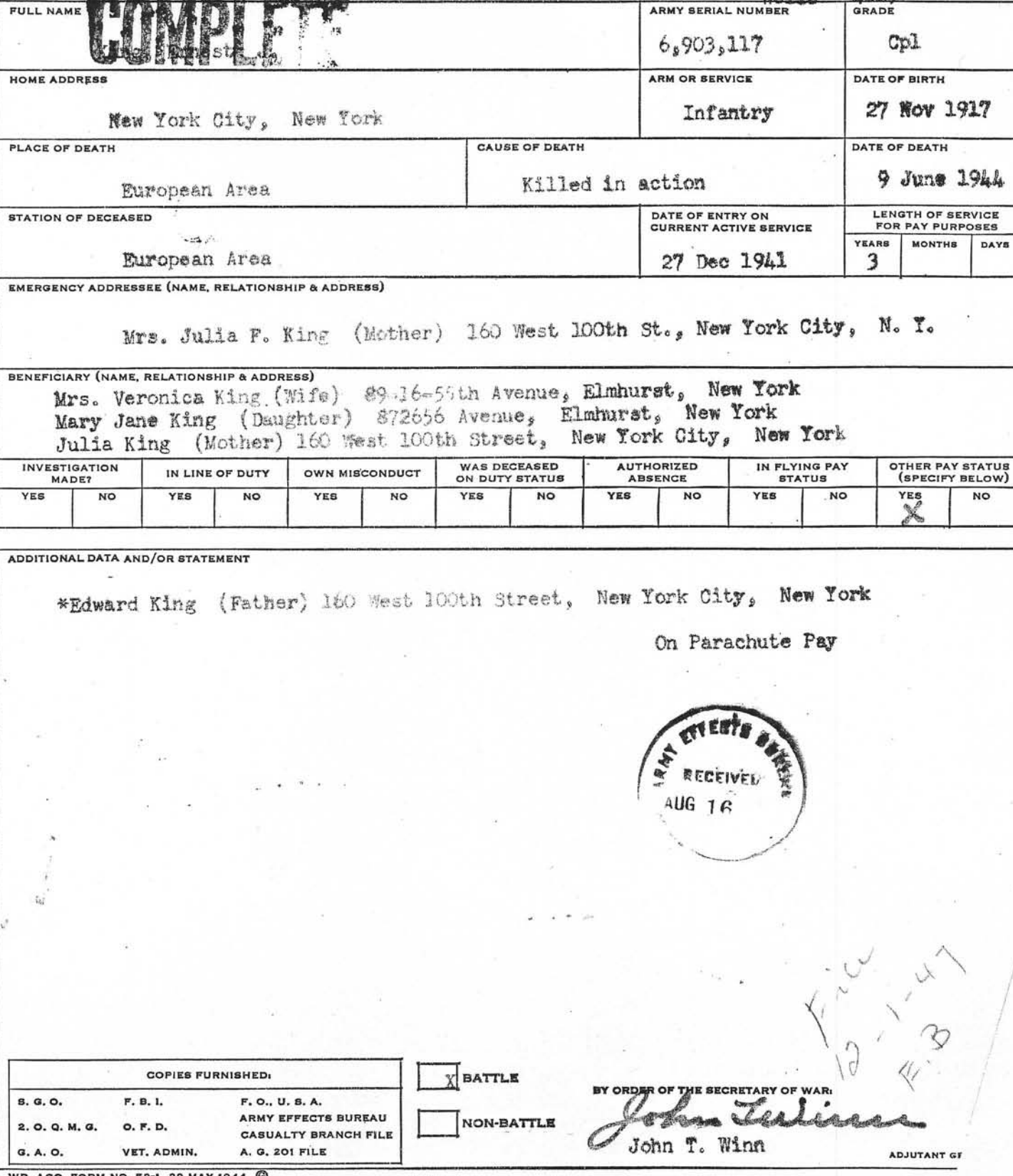

WD

 $\frac{1}{2}$ 

73406CP nov. 22,1944 11 ZMR au To whom this may concern; 5765 Bayles Rows 9AB RESERVATE ACTION I went to the Army Personnel of 165 - Broadway in hew york city, about my husbands personal belongings. They told me to write to your office. If you have his knownal offerts will for kindly send them to me. There are pretures of our little girl ar erdentification bracelet x a wallet that I sent him there little articles, I would like to heck, if I can

June 9 2 1944 The Romp Personall told we to write last month, but, I waited, hoping I would receive them. ofic mome is Emet J. King, 6903117 I will appreciate any thing or and enformation for can sive me. Thanking for in advance I am Very July yours More Veronica King  $305 = 64 = 11$ West her york new frage P.S. Imoved from 19.16-5.5. Et Que. Elmburch, S. J. Two months ago. I sent my change of address, to you, but it don't know whether you received it or  $not.$ 

 $1734, 660$ Sept. 23, 1944  $\mu_{\text{rel}}$ To whom this may concern . If you have my husbands. Personal belongings, will you please & send them to my new address. my husbands nome was - Ernest J. King<br>My all address was 8916-55-than Clochurch, S.J. Thank you. mre Veronica Hing West how york!

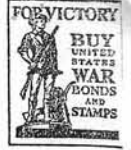

**ARMY SERVICE FORCES** KANSAS CITY QUARTERMASTER DEPOT 601 HARDESTY AVENUE KANSAS CITY 1, MISSOURI

IN REPLY REFER TJ 73406 B

JRM:LB:go December 15, 1944

Mrs. Veronica King 305 Sixty-fourth Street West New York, New Jersey

Dear Mrs. King :

I wish to acknowledge your letters of September 23, and November 22, inquiring about the personal effects of your husband, Corporal Ernest J. King.

Information on file at this Bureau indicates that Corporal King's effects will be available for release to you in the near future.

I realize your desire to receive these effects, and assure you that they will be forwarded at the earliest possible date.

Yours very truly,

F. A. ECKHARDT Captain Q.M.C. Assistant

Priver

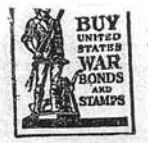

**ARMY SERVICE FORCES** KANSAS CITY QUARTERMASTER DEPOT **601 HARDESTY AVENUE** KANSAS CITY 1, MISSOURI

IN REPLY REFER TO 73406

JRM: NW: bh January 13, 1945

Mrs. Veronica King 305 Sixty-fourth Street West New York, New Jersey

Dear Mrs. King:

1 Incl--Check

This refers to our previous correspondence regarding personal effects of your husband, Corporal Ernest J. King.

The Army Effects Bureau has just received some personal property of Corporaly King. I am inclosing a check for \$1.21, representing funds which belonged to him. The remainder of the property is being forwarded to you in one carton.

If, by any chance, the property has not reached you at the expiration of thirty days from this date, please notify me and tracer will be instituted.

The action of this Bureau in transmitting personal effects does not, of itself, vest title in the recipient. Such property is forwarded for distribution according to the laws of the state of the soldier's legal residence.

I wish to express my sympathy in the loss of your husband.

Sincerely yours,

F. A. ECKHARDT Captain Q.M.C. Assistant

V N A

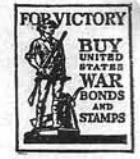

ARMY SERVICE FORCES KANSAS CITY QUARTERMASTER DEPOT **601 HARDESTY AVENUE KANSAS CITY 1, MISSOURI** 

173406 IN REPLY REFER TO:

JRM: NW: bh January 31, 1945

Mrs. Veronica King  $\checkmark$ 305 Sixty-fourth Street West New York, New Jersey

Dear Mrs. King:

The Army Effects Bureau has received some additional property of your husband, Corporal Ernest 8. King.

/ I am inclosing three wills received here with your husband's effects. The remainder of the property, consisting of miscellaneous insignia and one identification bracelet, is being forwarded and should reach you in the near future.

If delivery is not made within thirty days from this date, please notify me so that tracer action may be instituted.

Extending every sympathy, I am

Sincerely yours,

F. A. ECKHARDT Captain Q.M.C. Assistant

3 Incls-Wills  $(3)$ 

Printer

SPQYG 293 King, Ernest J.

11 March 1946

Mrs. Verenica King 89-16-55th Avenue Elmhurst, New York

 $g_{R2}$ 

 $\ddot{\circ}$  $\epsilon_{\Omega}$ Ľ.  $\sigma$  $\frac{1}{2}$ 

45

Dear Mrs. King:

The War Department is most desirous that you be furnished the burial location of your husband, the late Corporal Ernest J King. A.S.N. 6 903 117.

The records of this office disclose that his remains are interred in the U.S. Military Cemetery, Blosville, France, plot E, row 4, grave 64.

This cometery is located approximately twenty miles northwest of St. Lo, twenty-four miles southeast of Cherbourg and five miles north and slightly west of Carentan, all in France, and is under the constant care and supervision of United States military personnel.

Please accept my sincere sympathy in the loss of your son.

Sincerely yours.

T. B. LARKIN Major General The Quartermaster General

**TMS** 

 $\begin{matrix} 1 & 0 & 0 \\ 0 & 0 & 0 \\ 0 & 0 & 0 \end{matrix}$ 

Cpl. Ernest J. King, 6 903 117 Plot E. Row 4, Grave 64, United States Military Cemetery Blosville, France

12 September 1947

 $N/F$ 

Mrs. Veronica King 89-16-55th Avenue Elmhurst, New York

Dear Mrs. King:

J. HAY SH SE

 $mds.$ 

 $\sum_{n=0}^{\infty} \frac{1}{n} \sum_{n=0}^{\infty} \frac{1}{n} \sum_{n=0}^{\infty} \frac{1}{n} \sum_{n=0}^{\infty} \frac{1}{n} \sum_{n=0}^{\infty} \frac{1}{n} \sum_{n=0}^{\infty} \frac{1}{n} \sum_{n=0}^{\infty} \frac{1}{n} \sum_{n=0}^{\infty} \frac{1}{n} \sum_{n=0}^{\infty} \frac{1}{n} \sum_{n=0}^{\infty} \frac{1}{n} \sum_{n=0}^{\infty} \frac{1}{n} \sum_{n=0}^{\infty$ 

**SOLW** 

The people of the United States, through the Congress have authorized the disinterment anesinal burial of the heroic dead of World War II. The Quartermaster General of the Army has been entrusted with this sacred responsibility to the honored dead. The records of the War Department indicate that you may be the nearest relative of the above-named deceased, who gave his life in the service of his country.

The enclosed pamphlets, "Disposition of World War II Armed Forces Dead," and "American Cemeteries," explain the disposition, options and services made available to you by your Government. If you are the next of kin according to the line of kinship as set forth in the enclosed pamphlet, "Disposition of World War II Armed Forces Dead," you are invited to express your wishes as to the disposition of the remains of the deceased by completing Part I of the enclosed form "Request for Disposition of Remains." Should you desire to relinquish your rights to the next in line of kinship, please complete Part II of the enclosed form. If you are not the next of kin, please complete Part III of the enclosed form.

If you should elect Option 2, it is advised that no funeral arrangements or other personal arrangements be made until you are further notified by this office.

Will you please complete the enclosed form, "Request for Disposition of Remains" and mail in the enclosed self-addressed envelope, which requires no postage, within 30 days after its receipt by you? Its prompt return will avoid unnecessary delays.

Sincerely,

THOMAS B. LARKIN Major General The Quartermaster General

 $f^{\prime\prime}$  is

Jan. 24, 1948 Dear Sir! I sent the Explication in, saying, I wanted my husband buried overseas. I have changed ny mind, + would like to know tip it is possible) if I can have him brought back to the United States & be burist have. of lean, would you klose rend me a new applications + J will fill it out + restory it to you immediated, Registered, mail.<br>Im sorrividam

putting you through sytrouble, but; il have a little girl & the helpe ashing when her laddy is comprig tome. by fustands name was; Cels. Ernest J. Pring Q. S. M. 6903117. He is was, buried in Blossville, frame Respectfully yours mos Teronica Hing Week how Jork hew Jersey

#### DEPARTMENT OF THE ARMY XXXXXXXXXXXXX

QMGMH 293 King, Ernest J. SN 6 903 117

2 February 1948

Mrs. Veronica King 305 64th Street West New York, New Jersey

Dear Mrs. King:

Your letter pertaining to the remains of your husband, the late Corporal Ernest J. King, has come to my attention.

In compliance with your desire to change your decision respecting the final disposition of the remains of your husband, I am inclosing a new "Request for Disposition of Remains" form.

This new form should be completely and properly accomplished. including notarized certification, and returned to this office at your earliest opportunity to enable us to record and initiate the proper action in accordance with your desires.

Please rest assured that the Department of the Army will comply with all feasible wishes of the next of kin for the disposition of the remains of those Americans who have made the supreme sacrifice.

Sincerely yours,

2 Incls: Disposition/ blank Franked envelope

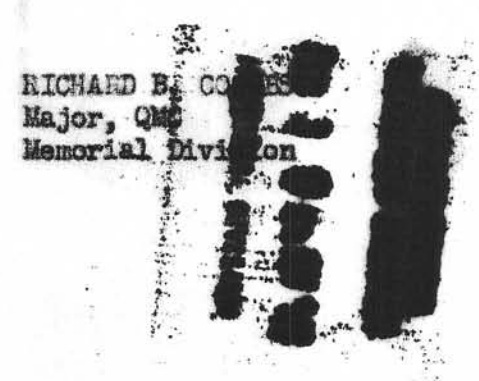

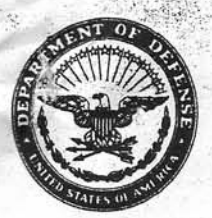

DEPARTMENT OF THE ARMY **U.S. TOTAL ARMY PERSONNEL COMMAND ALEXANDRIA, VA** 

 $22331 - 0482$ 

June 15, 1989

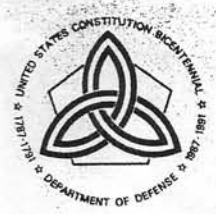

Mortuary Affairs and Casualty Support Division

Mr. Enrico A. Cortese 206 High Street Nutley, New Jersey 07110

Dear Mr. Cortese:

This responds to your letter dated May 21, 1989, concerning the place of burial of Ernest King and Luigi Albarelli.

This command has an alphabetical listing of American service members who died overseas during World War II. Ther term "died overseas" includes those individuals who were listed in a missing status and declared dead. The name of Luigi Albarelli is not on our listing. We must assume that he survived the war.

We found eight Ernest Kings on our listing. We eliminated six names from consideration for various reasons including branch of service and place of death. The other two are buried in New Jersey and New York respectively. We eliminated the one buried in New Jersey because he was killed in Italy.

Corporal Ernest J. King, 6 903 117, is buried in Long Island National Cemetery, Farmingdale, New York 11735. Enclosed are copies of documents in his individual deceased personnel file that pertain to his death and the disposition of his remains. We do not have further information about him. His personnel records are under the jurisdiction of the National Personnel Records Center, 9700 Page Boulevard, St. Louis, Missouri 63132.

I hope the above information and the enclosed documents are helpful.

Sincerely,

om

John F. Manning Assistant Chief Mortuary Affairs and Casualty Support Division

REVIEW-Casualty & Memorial Affrirs Dir

Enclosures

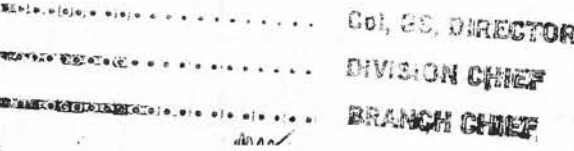

Put, Please request Siles for: 6/5/89 Jules ardened. 15/21/89 Sir - King, Ernest Fr 42 018 771<br>Sir - King, Ernest Just 6 98347, to me, from 9 the Anerican Battle Monuments Commission, concerning my inquiry regarding the burial site of two of my Conrades. I cannot fuely realize your instituency!!- The names are correct and and jumped D Day. He was awarded the<br>Bronze star. (Luigi Albarelli) was lested as missing in action", and you tell me they survived the war! they both met their maker in France! As for the serial number, I do not remember it, but that shouldn't stop you form really in deing an effort to locate the site where these two good men sacrificed their live, for their County! - try, really try!" they were both from W.Y.C. the place where they are banned, then, I really 206 High St. nutter, n.g. 07110 A. Cartese

## MONUA THE AMERICAN BATTLE MONUMENTS COMMISSION

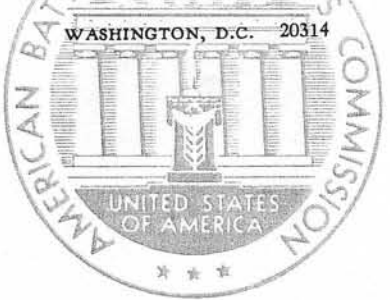

May 17, 1989

Mr. Enrico A. Cortese 206 High Street Nutley, NJ 07110

Dear Mr. Cortese:

Thank you for your letter of April 5, 1989.

Information concerning the American military cemeteries on foreign soil, directions for travel to them, as well as other information of interest may be found on the tabbed pages of the enclosed pamphlet. On arrival at the cemeteries, we suggest you go directly to the Visitors' Building where a staff member on duty will be happy to assist you.

If you will be traveling to the cemeteries via Paris or Rome, you may wish to telephone or visit the Commission's offices in these cities. Our staffs there will be happy to answer questions you may have concerning your visit. The addresses and telephone numbers are on the back of the pamphlet.

If you can provide us with the names of your comrades-in-arms, we will be happy to furnish you the exact location of their gravesites.

This Commission's Register of World War II Dead buried or commemorated on foreign soil does not contain listings for Ernest King or Luigi Albarelli. Therefore, the Department of the Army, U.S. Total Army Personnel Command (TAPC), Attn: DAPC-PED-F, 2461 Eisenhower Avenue, Alexandria, VA 22331-0482 was contacted on your behalf. The complete Register of World War II Dead maintained by that organization also does not contain listings by these names. This indicates that they survived the war or served under a different spelling of their names. If you can provide us with additional information, such as serial numbers, we will be happy to search these records again.

Best wishes for a safe and rewarding trip. If we may be of any other service, please let us know.

Sincerely,

Deam WILLIAM E. RYAN Colonel, AD<br>Director of Operations and Finance

Encls

 $cc: E0$ MO